# Gureha VIRTUAL MACHINING

EUREKA 9 – What's New

#### INDEX

- 1. Eureka Internal Reviewer
- 2. Editor with Colored Syntax
- 3. Enhanced JOG for CNC Simulation
- 4. Laser Scan Module
- 5. Playlist Module
- 6. Enhanced Eureka Additive Module with 3+2 Strategy
- 7. Collision Detection Diagnostic
- 8. New Tool Interference and Near Missing Management
- 9. Cutting Conditions Control on Turning
- 10. Saving STL Files with an Offset
- PDF Report
- 12. Eureka Batch

Copyright © Roboris Srl

#### Eureka Internal Reviewer

- Go forward/backward in the simulation updating the stock and reaching warnings/errors very fast
- Slider can be dragged to navigate in the simulation history

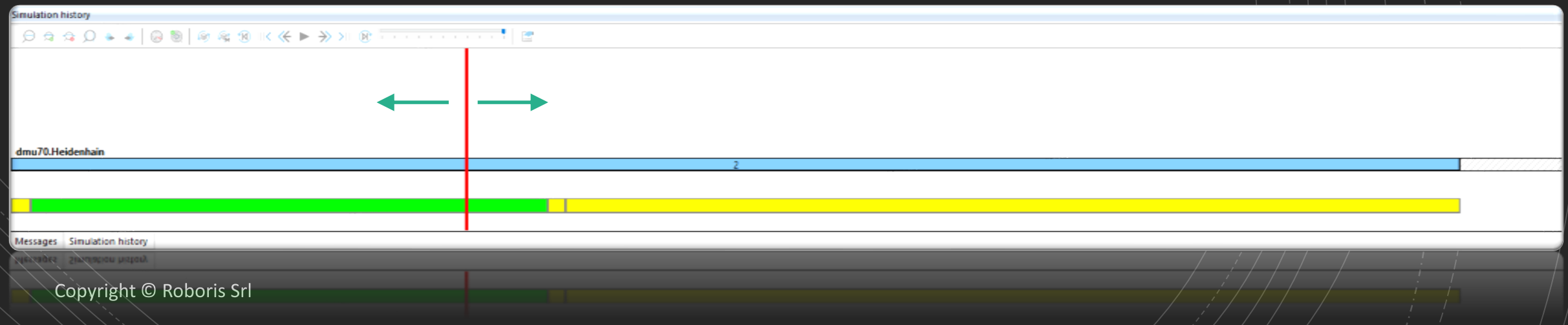

#### Editor with Colored Syntax

- Color your ISO and APT code to better understand the syntax
- Define color for each command
- Fully customizable

Copyright © Roboris Srl

908 M3 909 PLANE SPATIAL SPA0 SPB0 SPC0 STAY 910 PLANE RESET STAY 911 CYCL DEF 7.0 DATUM SHIFT CANCEL 912 CYCL DEF 7.1 X0 913 CYCL DEE 7 2 YO 914 CYCL DEF 7.3 Z0 915 L A-90 C0 R0 FMAX 916 CYCL DEF 7.0 DATUM SHIFT 917 CYCL DEF 7.1 X0 918 CYCL DEF 7.2 Y40 919 CYCL DEF 7.3 Z0 920 PLANE SPATIAL SPA-90 SPB0 SPC0 STAY 921 L X-137,613 Y156,944 FMAX 922 L Z2 FMAX

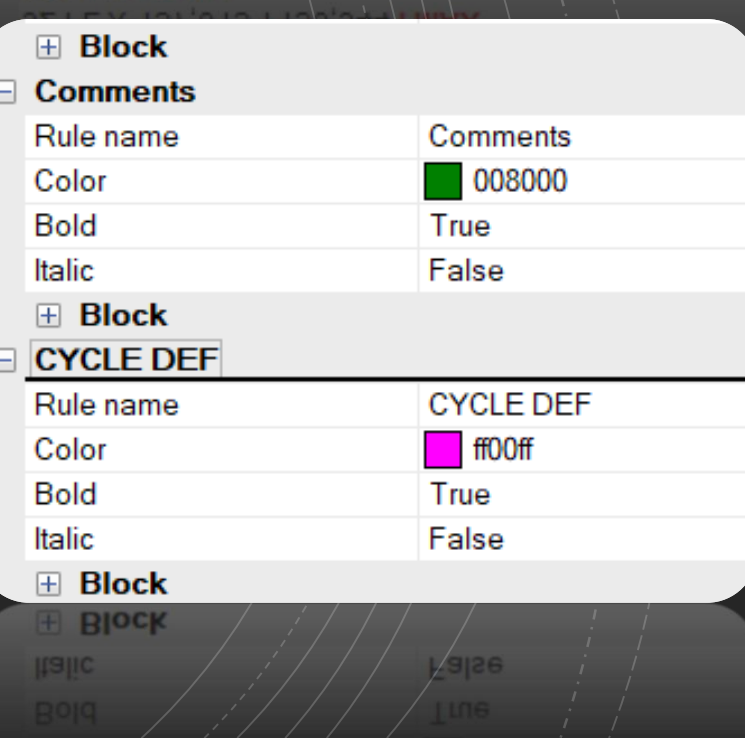

### Enhanced JOG for CNC Simulation

• Powerful functions to manage the rotary axes (CNC machines)

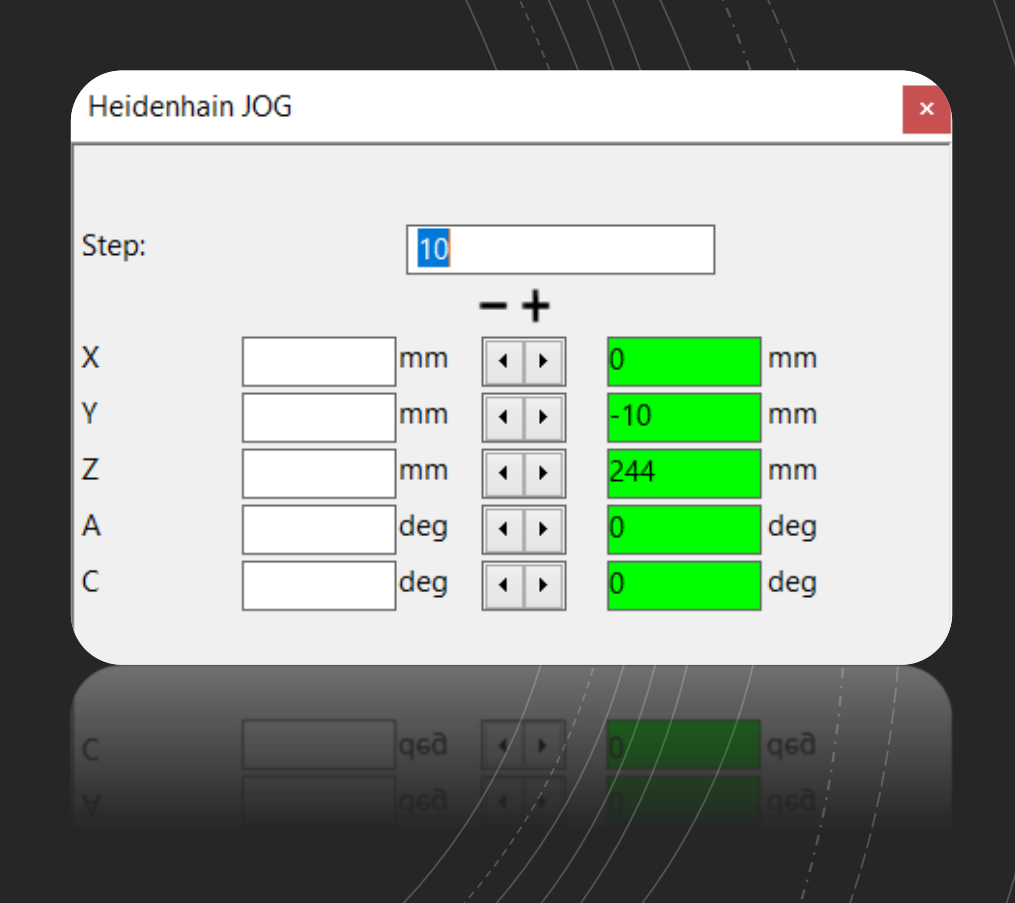

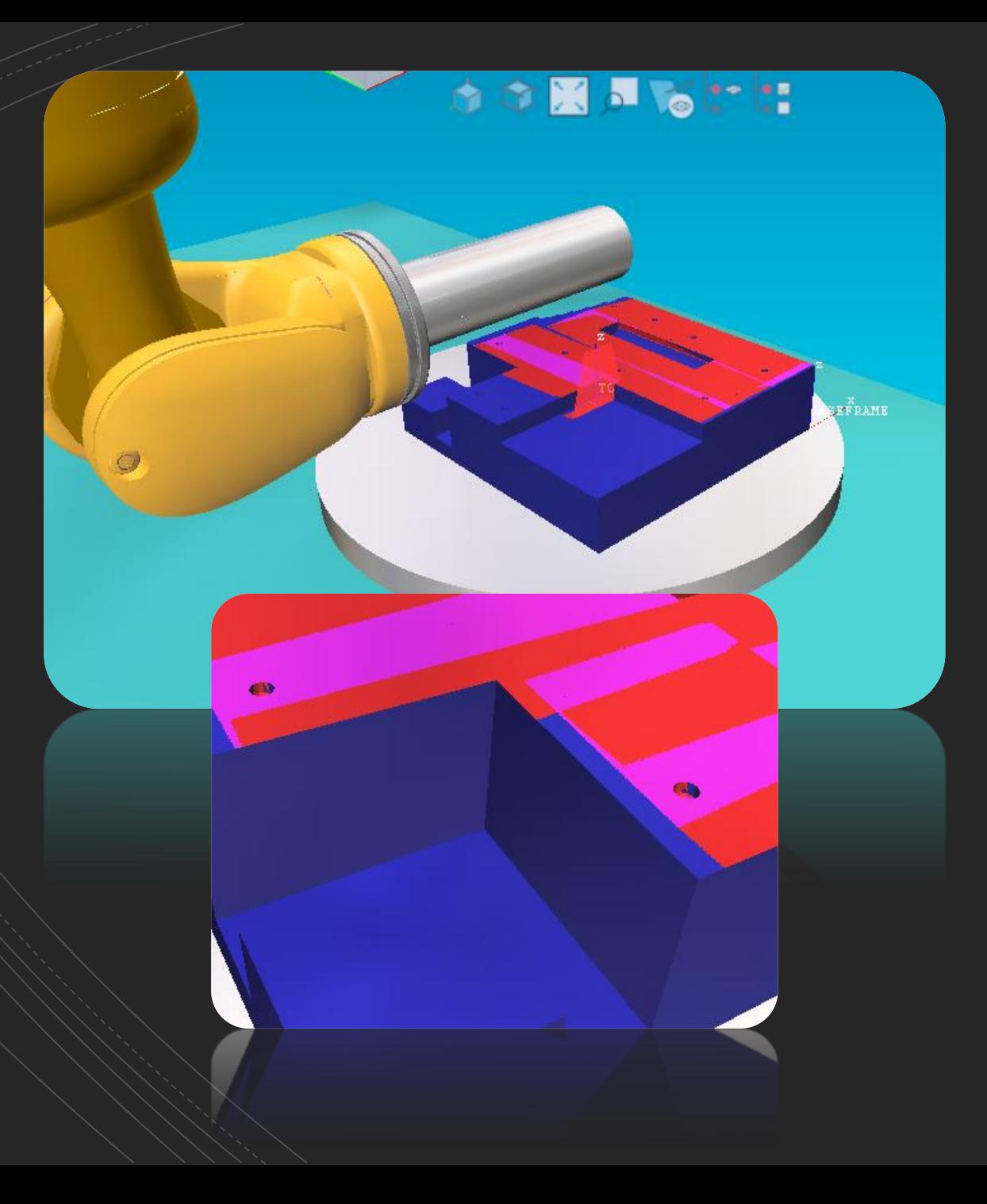

#### Laser Scan Module

- Simulate the scan process
- Configure the laser blade as the actual one
- Analyze the workpiece to detect shadowed areas
- Detect overlapped zones

#### Playlist Module

- Possibility to load more than one program
- Auto-functions at the end of the program
- Switch automatically to the next program

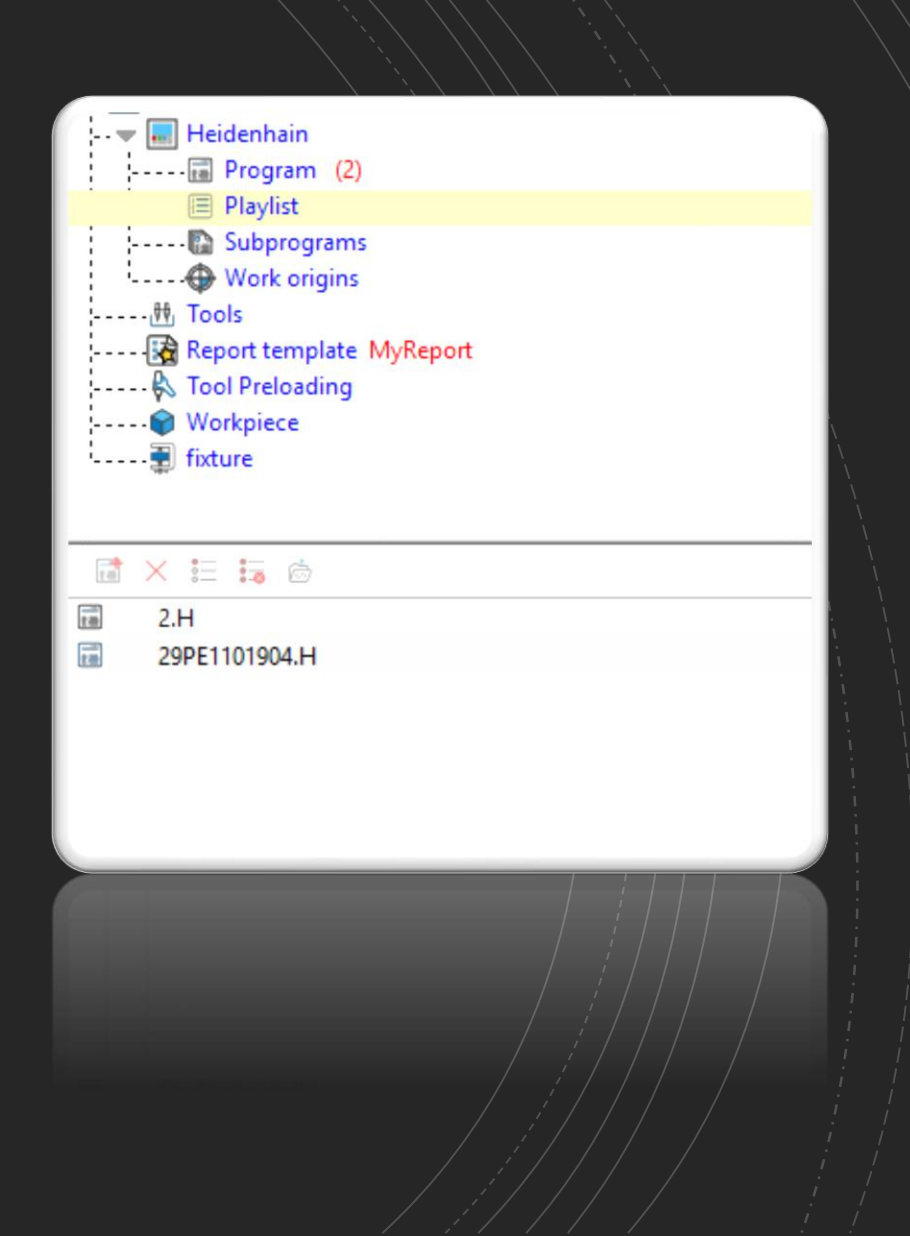

Copyright © Roboris Srl

### Enhanced Eureka Additive Module with 3+2 Strategy

- Use the 4th and 5th axis to optimize the slicing
- Define the slicing direction, inside the workpiece parameters
- Define one or more slicing directions
- All inside Eureka

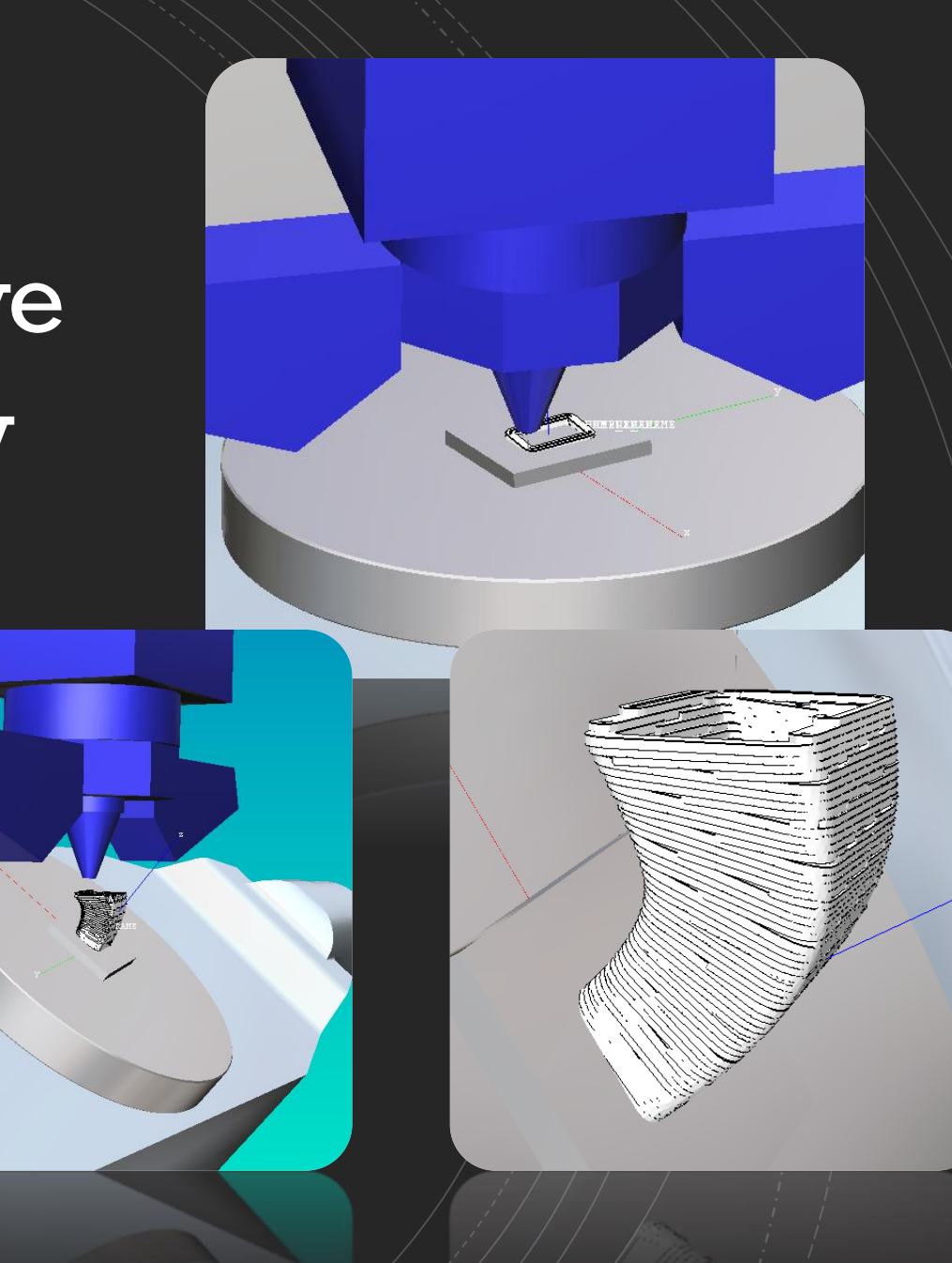

## Collision Detection Diagnostic

• Identify which 3D models slow down the simulation in order to optimize performances

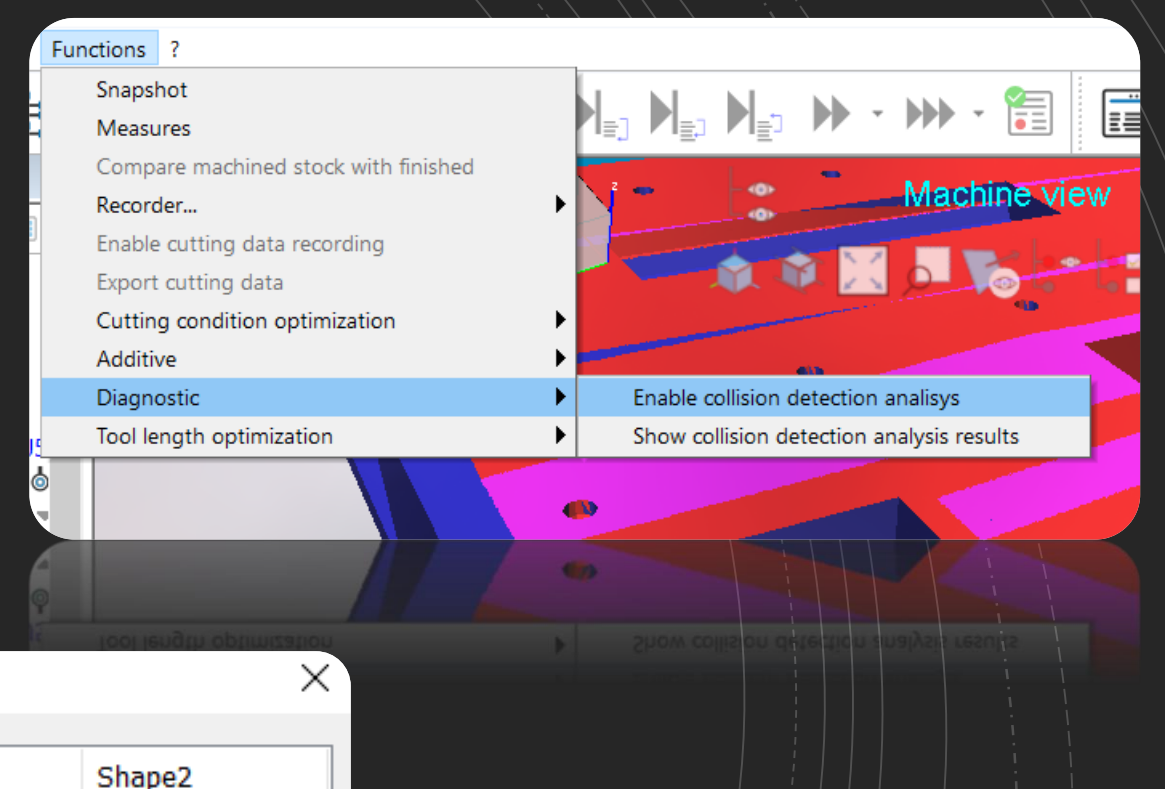

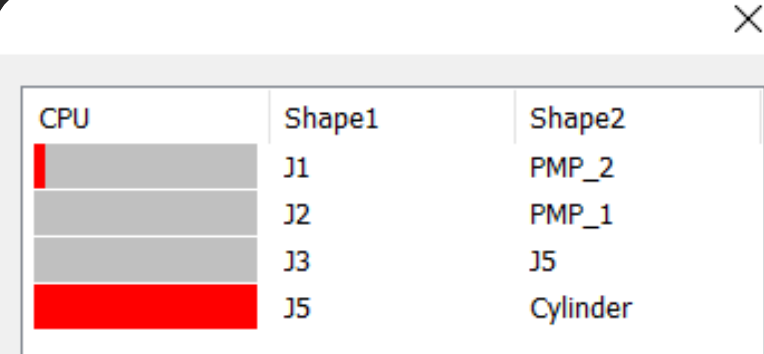

• Great influence on performances

## New Tool Interference and Near Missing Management

• Define how much the tool is allowed to plunge inside the workpiece OR

how close the tool can be to the workpiece before raising a warning

- Different parameters for the cutter and the finished part
	- Cutting part
	- Non-cutting part

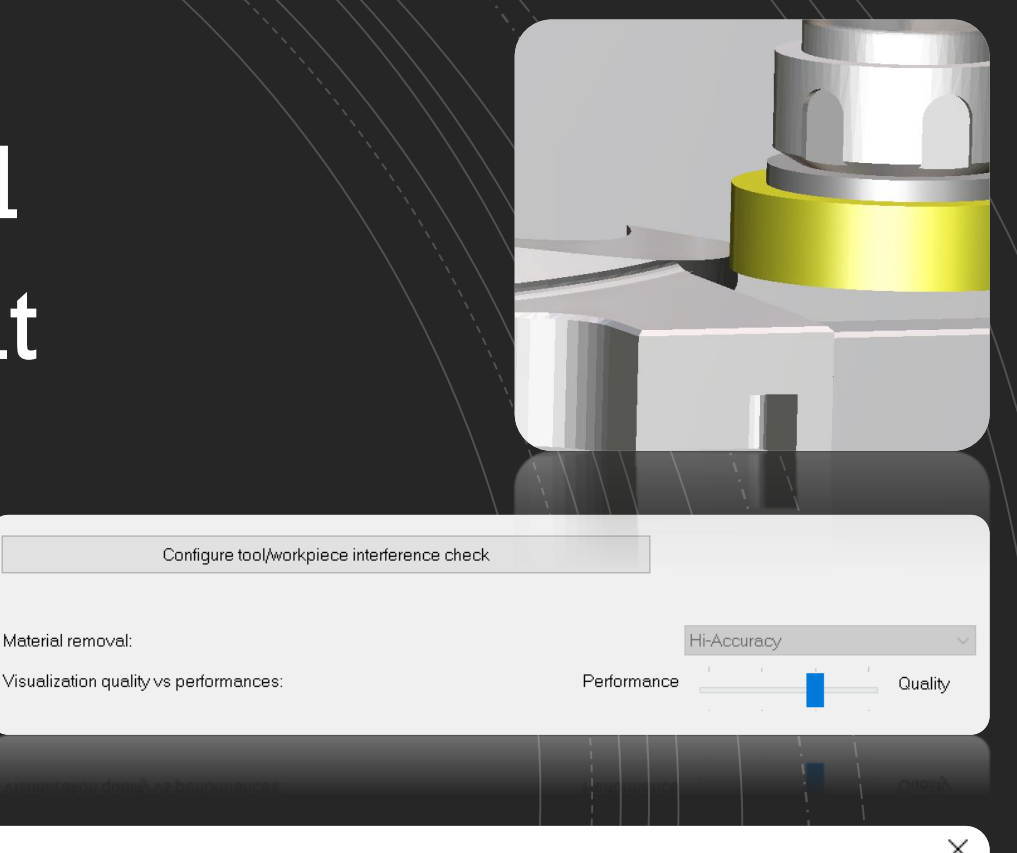

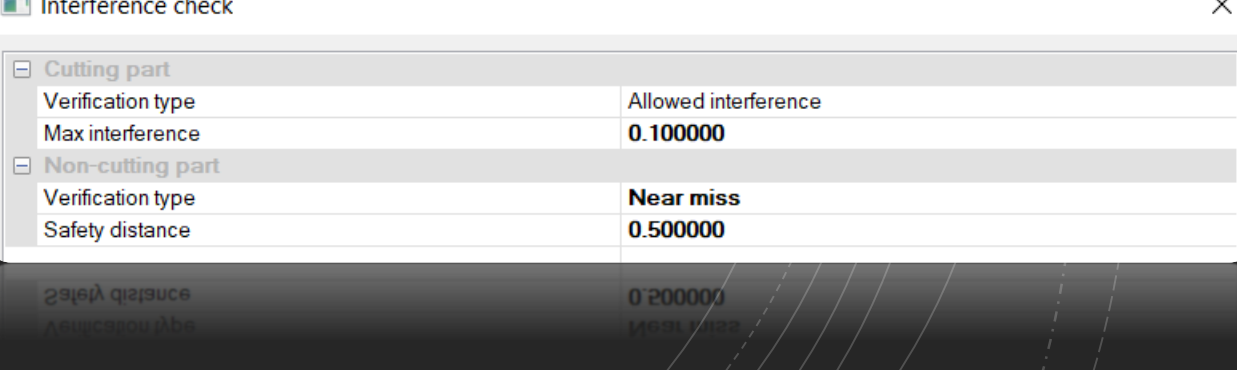

# Cutting Conditions on Turning

• Toolpath Analysis and Optimization now available also for Lathes and Mill-Turn Machines

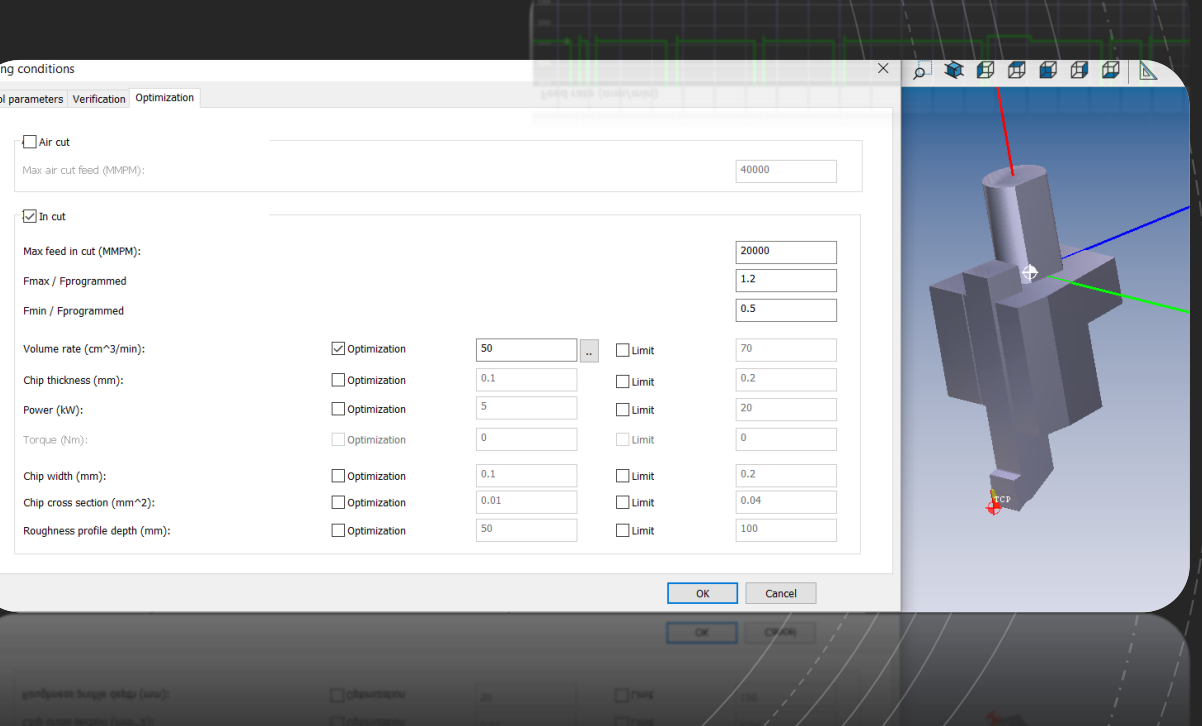

 $0990+12$ 

#### Save STL Files with an **Offset**

• Add an offset to a 3D Model and save the resulting STL file

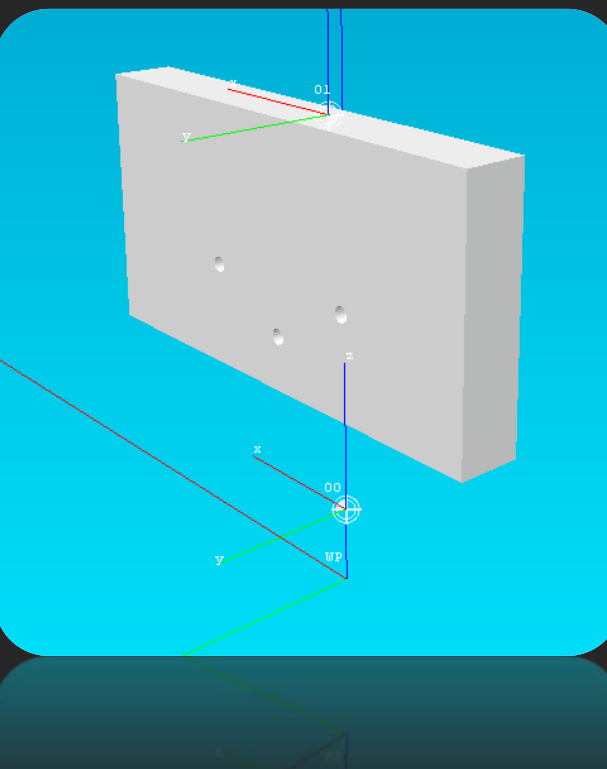

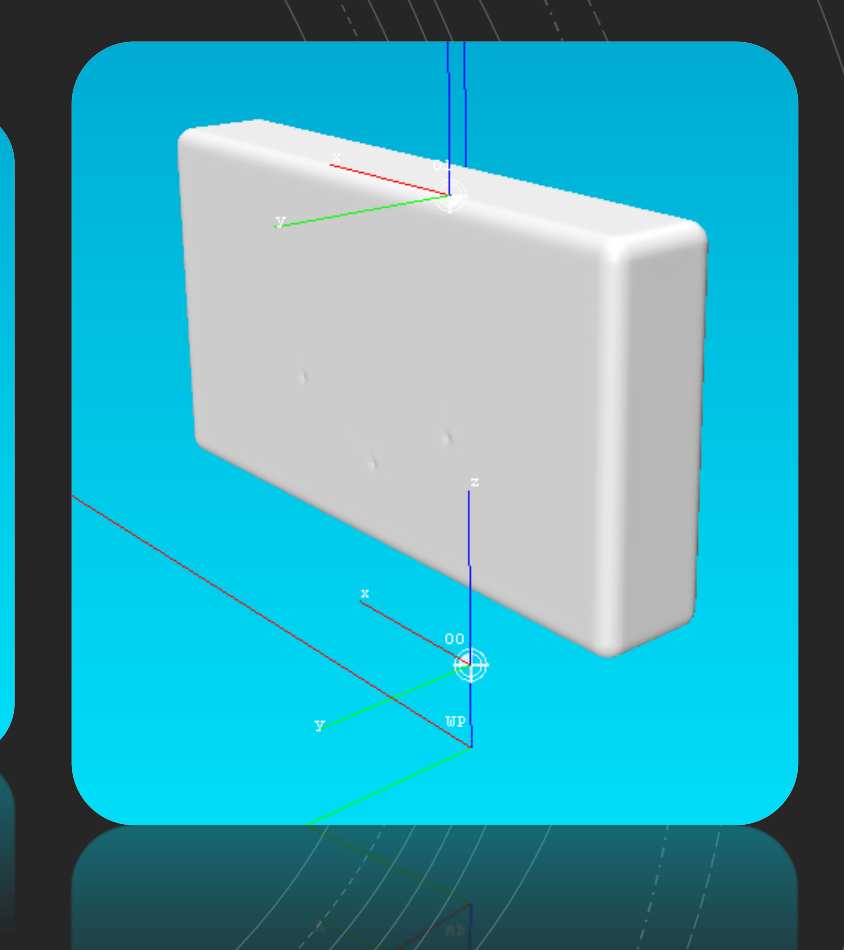

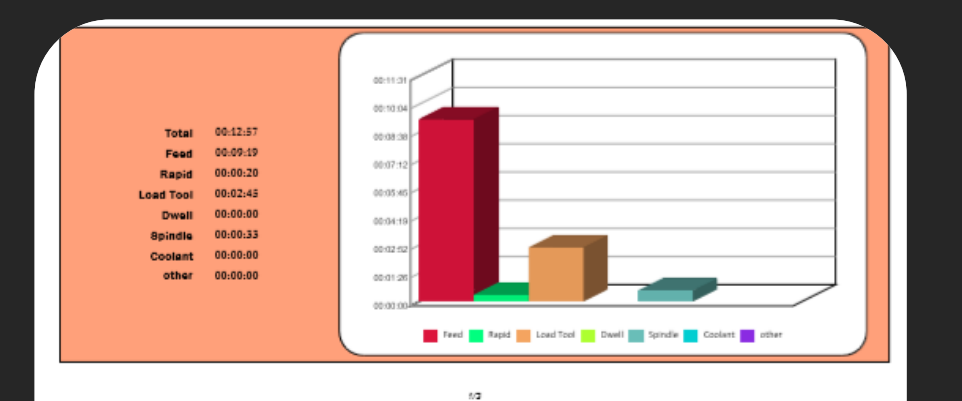

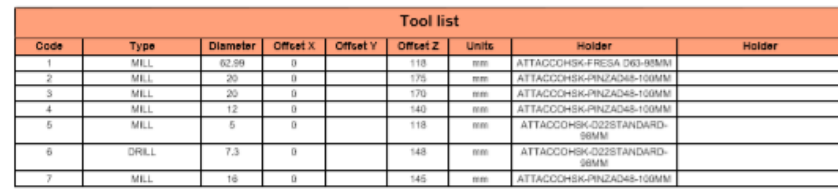

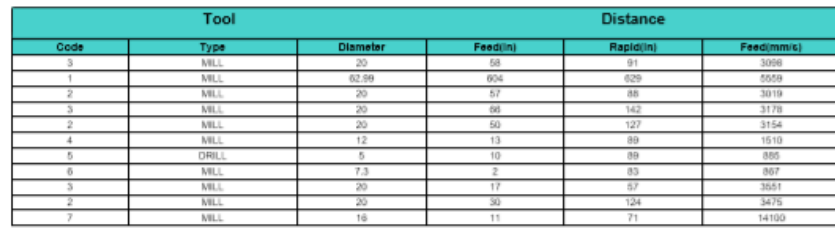

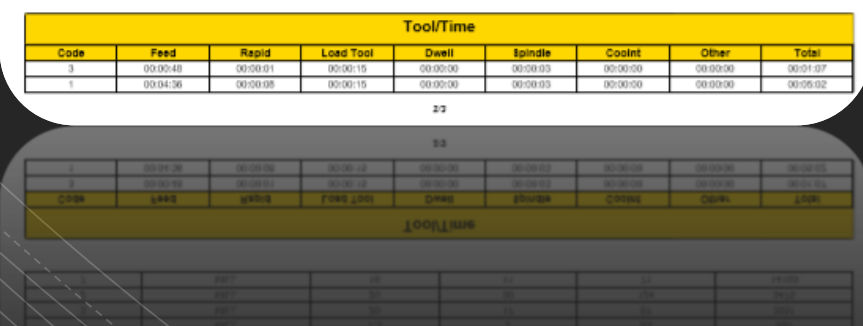

#### PDF Report

- Machining time
	- Rapid
	- Feed
	- Tool change
	- Head change
	- Etc…
- Information for each tool
	- Rapid
	- Feed
	- Etc…
- Origins

Copyright © Roboris Srl

#### Eureka Batch

- Simulate in background
- More than one ".epf" file
- Each simulation can output
	- Report
	- Evdf (Eureka Mobile)
	- Evpf (Eureka Viewer Pro)
	- Stock/design comparison results
	- Log files

Eureka authorized reseller

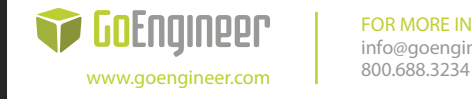

**FOR MORE INFORMATION:** info@goengineer.com